# **7 Retina Display Resolution**

Yeah, reviewing a book **7 Retina Display Resolution** could ensue your close friends listings. This is just one of the solutions for you to be successful. As understood, carrying out does not recommend that you have fantast

Comprehending as without difficulty as treaty even more than additional will meet the expense of each success, next-door to, the statement as capably as keenness of this 7 Retina Display Resolution can be taken as competen

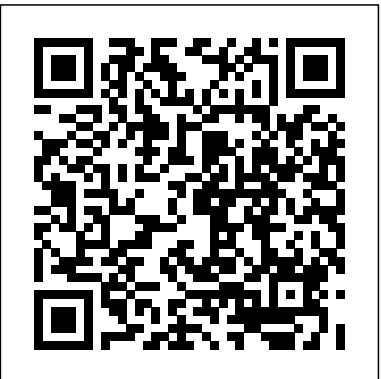

**IOS Programming** "O'Reilly Media, Inc."

THE PERFECT GUIDE TO FLAT PANEL DISPLAYS FOR RESEARCHERS AND INDUSTRY PERSONNEL ALIKE Introduction to Flat Panel Displays, 2nd Edition is the leading introductory reference to state-of-the-art flat panel display technologies. The 2nd edition has been newly updated to include the latest developments for high pixel resolution support, high brightness, improved contrast settings, and low power consumption. The 2nd edition has also been updated to include the latest developments of head-mounted displays for virtual and augmented reality applications. Introduction to Flat Panel Displays introduces and updates both the fundamental physics and materials concepts underlying flat panel display technology and their application to smart phones, ultra-high definitions TVs, computers, and virtual and augmented reality systems. The book includes new information on quantum-dot enhanced LCDs, device configurations and performance, and nitrate-based LEDs. The authors also provide updates on technologies like: OLED materials, including phosphorescent, TTA, and TADF OLEDs White light OLED and light extraction OLED for mobile and TV Light and flexible OLED Reflective displays, including epaper technology Low power consumption displays The perfect reference for graduate students and new entrants to the display industry, Introduction to Flat Panel Displays offers problem and homework sets at the end of each chapter to measure retention and learning. WANTED NO EXPERIENCE NEEDED "O'Reilly Media, Inc."

Web Standards: Mastering HTML5, CSS3, and XML provides solutions to the most common website problems, and gives you a deep understanding of web standards and how they can be applied to improve your website. You will learn how to create fully standards-compliant websites and provide search engine-optimized Web documents with faster download times, accurate rendering, correct appearance and layout, lower development cost, approved accessibility, backward and forward compatibility, and easy maintenance and content updating. The book covers all major Web standards, focusing on syntax, grammar, recommended annotations, and other standardization concerns. Web Standards: Mastering HTML5, CSS3, and XML is also a comprehensive guide to current and future standards for the World Wide Web. As a web developer, you'll have seen problems with inconsistent appearance and behavior of the same site in different browsers. Web standards can and should be used to completely eliminate these problems. Web Standards: Mastering HTML5, CSS3, and XML describes how you can make the most of web standards, through technology discussions as well as practical sample code that you can use for your own sites and web applications. It also provides a quick guide to standard website creation for Web developers. Learn techniques and best practices to achieve full standards compliance Write valid markup, styles, and news feeds from scratch or standardize websites by redesign Restrict markup to semantics and provide reliable layout Creating Apps in Kivy John Wiley & Sons

Beginning Android 4 is an update to Beginning Android 3, originally written by Mark Murphy. It is your first step on the path to creating marketable apps for the burgeoning Android Market, Amazon's Android Appstore, and more. Google's Android operating-system has taken the industry by storm, going from its humble beginnings as a smartphone operating system to its current status as a platform for apps that run across a gamut of devices from phones to tablets to netbooks to televisions, and the list is sure to grow. Smart developers are not sitting idly by in the stands, but are jumping into the game of creating innovative and salable applications for this fast-growing, mobile- and consumer-device platform. If you're not in the game yet, now is your chance! Beginning Android 4 is fresh with details on the latest iteration of the Android platform. Begin at the beginning by installing the tools and compiling a skeleton app. Move through creating layouts, employing widgets, taking user input, and giving back results. Soon you'll be creating innovative applications involving multi-touch, multi-tasking, location-based feature sets using GPS. You'll be drawing data live from the Internet using web services and delighting your customers with life-enhancing apps. Not since the PC era first began has there been this much opportunity for the common developer. What are you waiting for? Grab your copy of Beginning Android 4 and get started!

### **Beginning iPhone 4 Development** John Wiley & Sons

A practical introduction for using iOS 6 to create universal apps If you have prior experience programming in an object-oriented language and are eager to start building universal apps for iPad and iPhone (including the iPod touch), then this is the book for you! Using the latest version of iOS (iOS 6) along with the latest version of Xcode (Xcode 4.5), this book is a practical introduction rather than just a catalog of components. Full-color and packed with groundbreaking, innovative designs, this book teaches you how to create eye-catching, unique apps. Teaches you the various aspects of iOS development, beginning with getting started with iOS 6, getting Up to Speed with Xcode, and learning the tools and Objective-C Reviews building the user interface with Xcode and Interface Builder Details how to set up your app in iTunes connect and distribute it through the app store Walks you through adding features like geo-location and twitter sharing Helps you avoid common pitfalls and design decisions related to user experience and iOS programming iOS 6 Foundations is organized so that each chapter builds on the previous, providing you with a finished app by the end of the book.

### With the second edition of this popular book, you'll learn how to build HTML5 and CSS3-based apps that access geolocation, accelerometer, multi-touch screens, offline storage, and other features in today's smartphones, tablets, and feature phones. The market for mobile apps continues to evolve at a breakneck pace, and this book is the most complete reference available for the mobile web. Author and mobile development expert Maximiliano Firtman shows you how to develop a standard app core that you can extend to work with specific devices. This updated edition covers many recent advances in mobile development, including responsive web design techniques, offline storage, mobile design patterns, and new mobile browsers, platforms, and hardware APIs. Learn the particulars and pitfalls of building mobile websites and apps with HTML5, CSS, JavaScript and responsive techniques Create effective user interfaces for touch devices and different resolution displays Understand variations among iOS, Android, Windows Phone, BlackBerry, Firefox OS, and other mobile platforms Bypass the browser to create native web apps, ebooks, and PhoneGap applications Build apps for browsers and online retailers such as the App Store, Google Play Store, Windows Store, and App World

Values, Units, and Colors Apress Presents a guide to the concepts and coding of iOS to create a variety of applications, covering such topics as debugger, core location, reference counting, blocks and categories in Objective-C, and push notifications. **Web Standards** CRC Press Supercharge your business effectiveness with any model of iPad–in the office, on the road, everywhere! Do you have an iPad? Put it to work! If you're a manager, entrepreneur, or professional... a consultant, salesperson, or freelancer... this book will make you more efficient, more effective, and more successful! Your iPad at Work includes the latest information about all iPad models running iOS 7 (or later), whether the tablet is equipped with Wi-Fi only or Wi-Fi + Cellular Internet connectivity. It's packed with easy, nontechnical business solutions you can use right now–each presented with quick, foolproof, fullcolor instructions.Securely connect your iPad to your network; sync your email, contacts, calendar, Office documents, and smartphone; make the most of iPad's latest productivity apps; capture up-to-the-minute news and financial data; even discover powerful specialized apps for your job and your industry. You already know how much fun your iPad is, now discover how incredibly productive it can make you! Secure your iPad with passwords and data encryption Connect your iPad to a wireless printer Discover today's most powerful iPad business apps Manage your contacts and relationships with a Contact Relationship Manager (CRM) app Do your word processing, spreadsheet, and database management while on the go Access your email and surf the Web from almost anywhere Make winning sales and business presentations from your iPad Read PC and Mac files, from Microsoft Office to Adobe PDF Use your iPad more efficiently on the road and while traveling Manage your company's social networking presence from your tablet Participate in real-time video calls and virtual meetings using FaceTime, Skype, or another app Create and distribute iPad content, or have a custom app developed for your business Your iPad at Work (covers iOS 7 on iPad Air, iPad 3rd and 4th generation, iPad2, and iPad mini) Apress Provides instructions and advice for new users of the iPad computer, including getting it ready to use, Internet searches, e-mail, applications, audio, video, photographs, electronic books, settings, troubleshooting, and accessories. **Introduction to Flat Panel Displays** John Wiley & Sons Anybody Can Do It from Anywhere in the World I wrote this book to help people who lost their job due to COVID 19. It reveals the killer writing SECRET a man used to make him rich and gain his freedom. Louis Victor Eytinge was serving a life sentence when he made a fortune writing for businesses, from his PRISON CELL. His business writing skills were so good that the business community petition for his pardon repeatedly until he was eventually freed. Now his writing secrets are being revealed to YOU. By the time you finish with this book, you'll be fully trained and prepared to GET PAID as a business writer. You'll have everything you need to promote yourself as a professional business writer and start making money immediately. Chances are you'll be making money, even before you finished reading the book. *Using iPhones, iPads, and iPods* John Wiley & Sons Mobile apps should feel natural and intuitive. Users should quickly and easily understand them. This means effective interaction and interface design is crucial to the success of any mobile app. However, few mobile app developers (or even designers) have had adequate training in these areas.

**Pro jQuery Mobile** Adobe Press Updated and expanded for the new Apple iOS8, The Business of iOS App Development, Third Edition shows you how to incorporate marketing and business savvy into every aspect of the design and development process, giving your app the best possible chance of succeeding in the App Store. This book is written by experienced developers with business backgrounds, taking you step-by-step through cost-effective marketing techniques that have proven successful for professional iOS app creators—perfect for independent developers on shoestring budgets. No prior business knowledge is required. The phenomenal success of the iPhone, iPad and the iPod touch have ushered in a "gold rush" for developers, but with well over a million apps in the highly competitive App Store, it has become increasingly difficult for new apps to stand out in the crowd. Achieving consumer awareness and sales longevity for your iOS app requires a lot of organization and some strategic planning. This is the book you wish you had read before you launched your first app! High Resolution Imaging in Microscopy and Ophthalmology Taylor & Francis Aimed at those who want to overcome the limitations of CSS, through this book you will begin to harness the efficiency of Less by building advanced, responsive, and modern websites. Experienced web developers, students, and even web designers will find this guide very useful as they enhance their CSS skills. *Beginning Android 4* John Wiley & Sons

Digital technology and architecture have become inseparable, with new approaches and methodologies not just affecting the workflows and practice of architects but shaping the very character of architecture. This compendious work offers a wide-ranging orientation to the new landscape with its opportunities, its challenges, and its vast potential. Contributing Editors: Ludger Hovestadt, Urs Hirschberg, Oliver Fritz Contributors: Diana Alvarez-Marin, Jakob Beetz, André Borrmann, Petra von Both, Harald Gatermann, Marco Hemmerling, Ursula Kirschner, Reinhard König, Dominik Lengyel, Bob Martens, Frank Petzold, Sven Pfeiffer, Miro Roman, Kay Römer, Hans Sachs, Philipp Schaerer, Sven Schneider, Odilo Schoch, Milena Stavric, Peter Zeile, Nikolaus Zieske Writer: Sebastian Michael atlasofdigitalarchitecture.com **Beginning Android 3** Apress

## *Beginning iPhone Development with Swift 4* Apress

Build HTML5-powered mobile web experiences with the aid of development frameworks that speed the development of Native App-like experiences. Build on your foundation of HTML and JavaScript with a complete understanding of the different mobile Web browser technologies. You get carefully detailed techniques that are illustrated in full color so you can leverage the Web technologies unique to each mobile browser, apply frameworks such as Sencha Touch to rapidly build out your designs, and design techniques expressly suited for tablet devices. Projects provide hands-on practice and code is provided on the companion website, www.visualizetheweb.com.

Flash IOS Apps Cookbook Morgan Kaufmann

The ideal starting point for iPhone and iPad app development with iOS 5 If you want to develop apps for Apple's iPhone and iPad, first you need to know how to use the tools--iPhone's new iOS 5 operating system and SDK, and the new xCode toolset that come with it. This full-color book is the perfect starting point. Beginning developers, you'll get a solid introduction to the new xCode 4 and Objective-C and find everything you need to quickly build your first app. The book thoroughly covers all the new iOS 5 features, including new multitasking, location-based services, notification system, cloud-based features, and much more. Written by bestselling Wrox author, Wei-Meng Lee, this is an ideal book for beginning developers Helps eager developers quickly start building apps for the iPhone, iPad, and iPod Touch Introduces iOS 5, xCode 4, Objective-C, and the basics you need to create your first Apple device app Covers a host of new iOS 5 capabilities, including new multitasking, new location-based services, and a new notification system Shows you how to work with iOS 5's cloud-based features for online storage of music, photos, and video Full-color and full of information, Beginning iOS 5 Application Development is the ultimate guide for beginning Apple developers. **Essential Mobile Interaction Design** CRC Press

Discover loads of tips and techniques for the newest MacBook Pro You're already ahead of the game with a MacBook Pro. Now you can get even more out the popular Apple notebook with the new edition of this handy, compact book. Crammed with savvy insights and tips on key tools and shortcuts, this book will help you increase your productivity and keep your Apple digital lifestyle on track. From desktop sharing and wireless networking to running Windows applications, this book avoids fluff, doesn't skimp on the essentials, saves you time and hassle, and shows you what you most want to know. Includes savvy advice and plenty of no-nonsense information in a clear layout that is easy to access Covers essential tools, topics, and shortcuts on things like desktop sharing, wireless networking, running Windows applications, using the Intel Ivy Bridge processor, and more Features Genius icons throughout the book that provide smart and innovative ways to handle tasks and save yourself time MacBook Pro Portable Genius, 4th Edition shows you just how to get more out of your MacBook Pro.

### *Learning Swift* John Wiley & Sons

The book offers information about the iOS platform. It explains the use of OpenGL ES for 2D/3D graphics and OpenAL for sound, both of which are recommended for game performance on the iOS platform. It covers new APIs such as the GLKit, GameKit, and Box2D Physics Engine. **iOS Game Development** "O'Reilly Media, Inc."

Build mobile apps efficiently with Kivy, the Python-powered graphical toolkit for creating natural user interfaces with elegant multitouch support. With this hands-on guide, you'll learn step-by-step how to build and deploy a complete Kivy app for iOS and Android devices. If you're just beginning to work with Python, but are reasonably familiar with its syntax, you're ready to go. Each chapter includes exercises, using examples that run on Python 3 and Python 2.7. Learn how Kivy simplifies mobile development with its cross-platform API and domain-specific Kv language, and why this free and open source toolkit is ideal for commercial products. Design custom widgets with the Kv language Delve into Kivy events, event handlers, and properties Dynamically change which Kivy widgets are displayed Understand and apply iterative development principles Create basic animations, using Canvas and graphics primitives Store local data with Kivy's powerful key value store Add basic gestures to switch between app views Improve your app's usability with Kivy's built-in widgets Deploy the app to your Android or iOS device, using Buildozer

iOS App Development For Dummies Pearson Education

Here's the designer's guide to creating excellent e-books with InDesign Creative professionals are designing more and more e-books and e-zines as digital publishing increasingly gains market share. This book pulls together a wide range of essential information to help them maximize the versatility of InDesign for e-publishing. If you need to know how to build, deploy, and manage digital publications using InDesign, here's your guide to the process, from understanding the platforms and devices and how best to design for them to creating media-rich content for multiple formats using a variety of technologies. Designers are seeking to sharpen their skills to compete in today's e-publishing market, and this book is packed with necessary information about creating and adapting content for e-publication Explains how to plan a new digital publication, convert a print publication to digital, add multimedia and interactivity, and publish and distribute the finished product Covers platforms, devices, and formats; creating media-rich content; designing for different devices; and managing digital publications Examines Adobe's Digital Publishing System, CSS, HTML5, and other commercial vehicles available for e-publishing on multiple platforms, including iPad, Kindle, NOOK, and other tablets and e-readers ePublishing with InDesign is a valuable tool for designers seeking to boost their skills and create cutting-edge e-publications. Webvision Apress

This book is written by a professional instructor and founder of CartoonSmart.com, a company specializing in new media tutorials for nearly a decade. The book is a start-to-finish guide for anyone looking to begin iOS development using Cocos2d and Xcode and submit their finished app to Apple. Even if you haven' tread code before, you can begin with this book. This book is a handy reference guide, with easy to look-up sections of code snippets, pictures and links to video examples. Features: Code Video examples 5 hours of tutorial videos on Box2d, which can take the reader even further beyond what they learned in the book